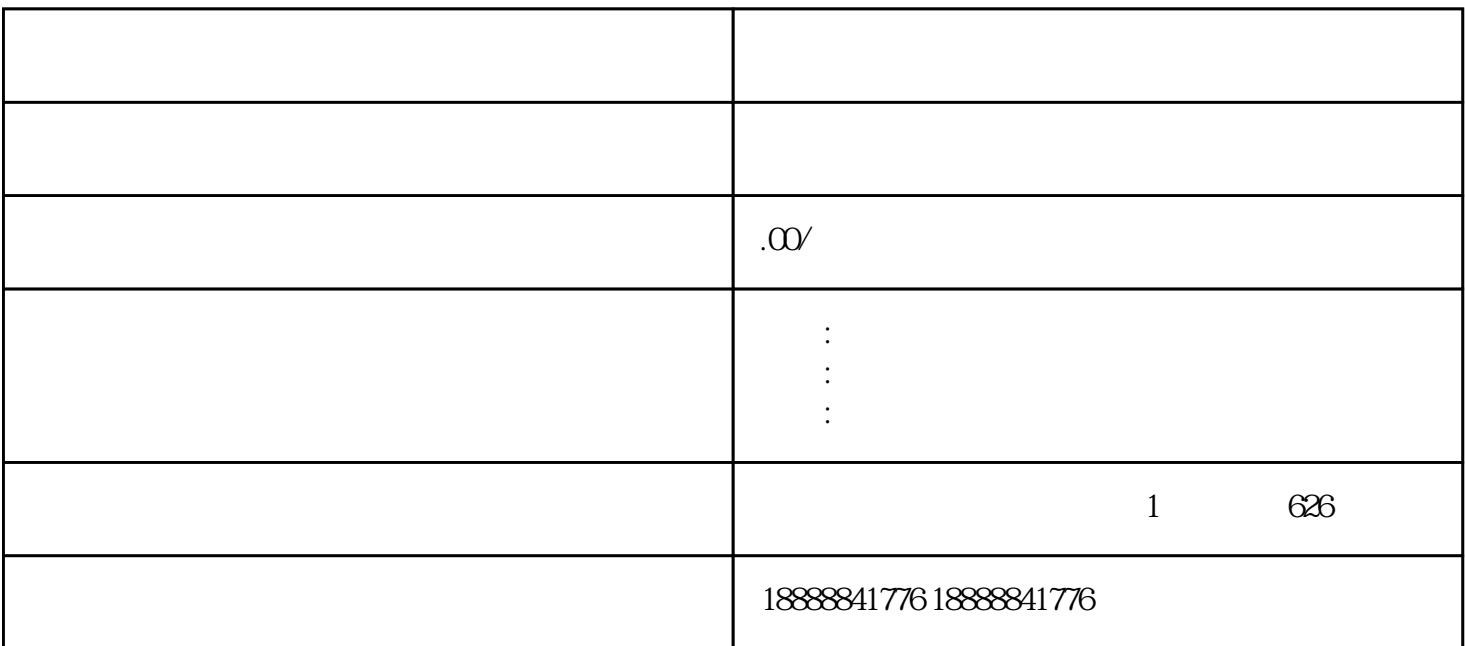

## douyin

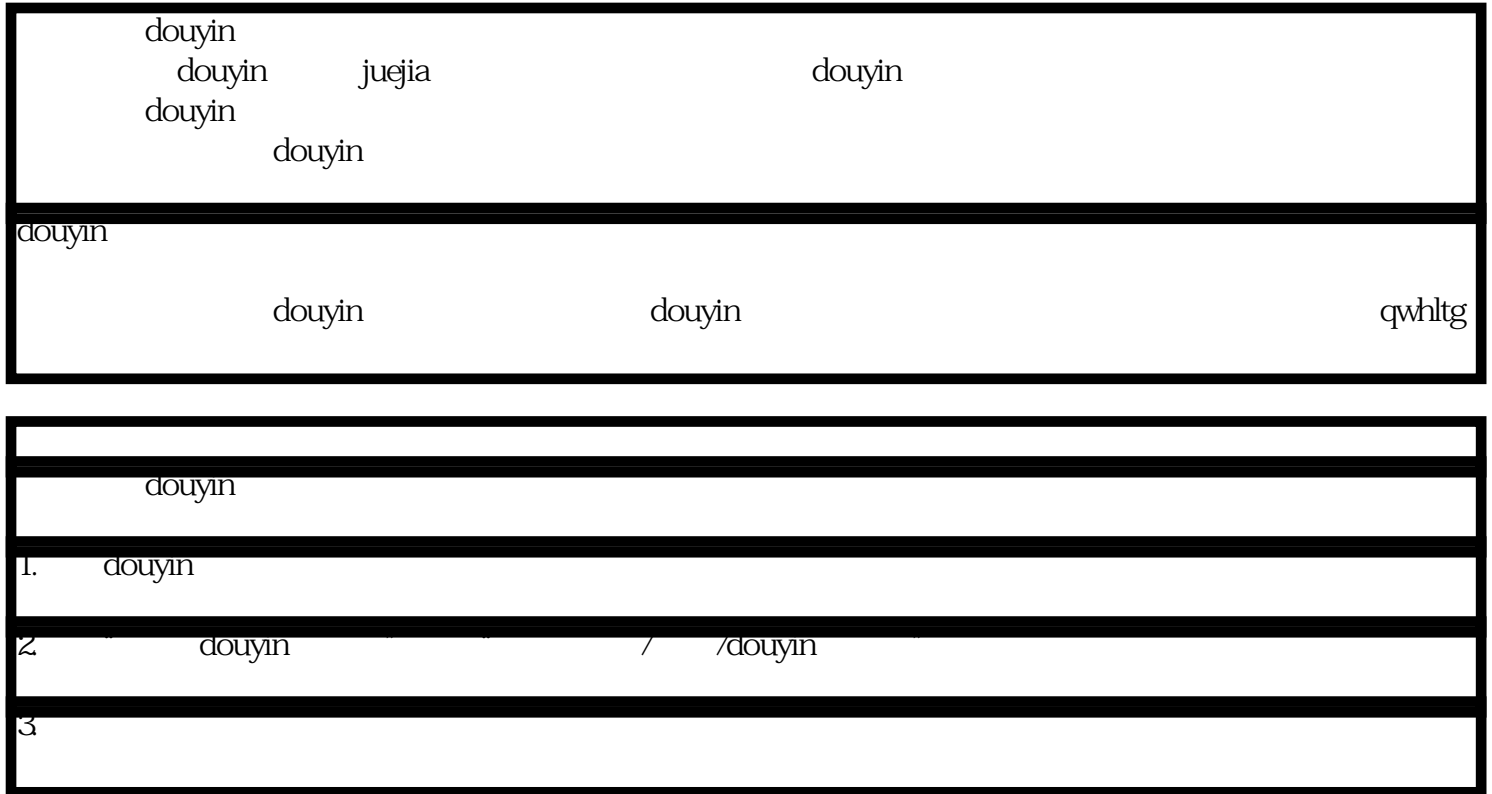

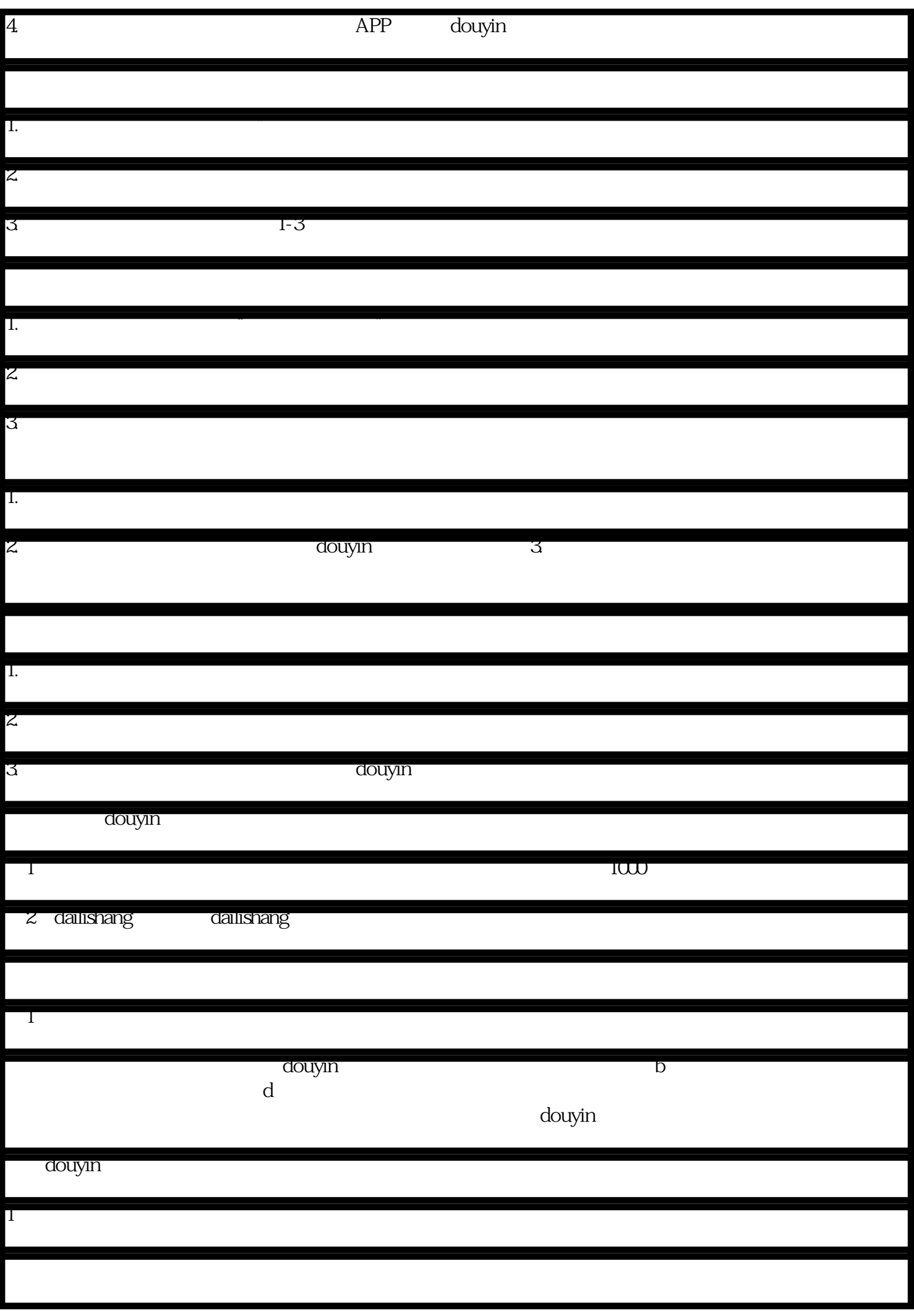

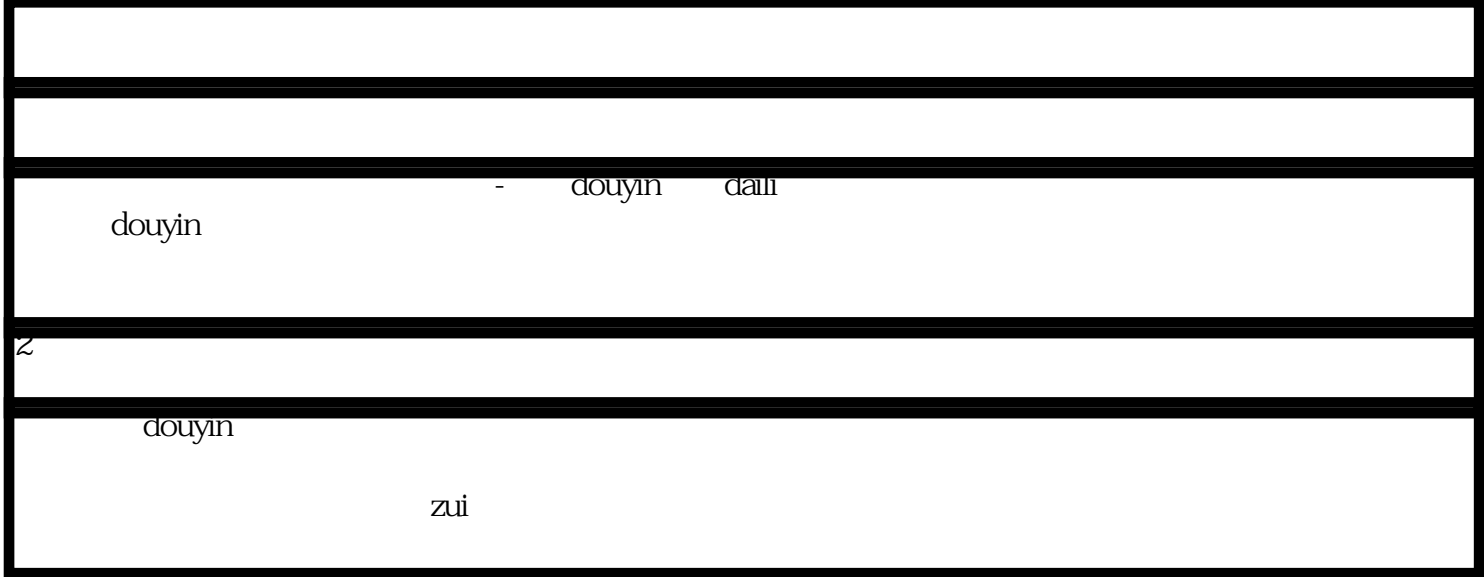